#### Hands-on Open vSwitch and Software-defined Networking Jorge Crichigno, Shahrin Sharif, Elie Kfoury University of South Carolina http://ce.sc.edu/cyberinfra jcrichigno@cec.sc.edu, ssharif@email.sc.edu, ekfoury@email.sc.edu

WASTC 2021 virtual Faculty Development Weeks (vFDW) June 25, 2021

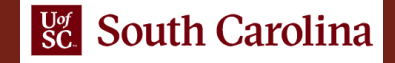

### **Lab 7: Implementing Routing in Open vSwitch**

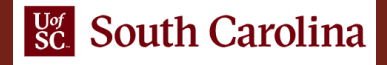

## Flow Table

- A flow table consists of flow entries
- A flow entry consists of header fields, counters, and actions associated with that entry

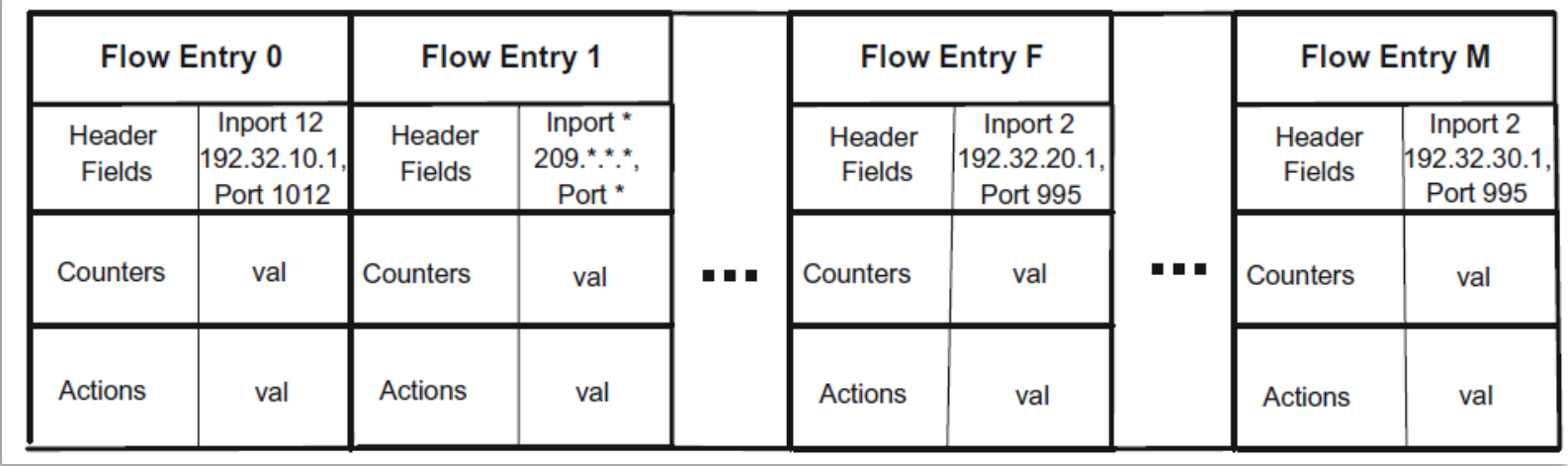

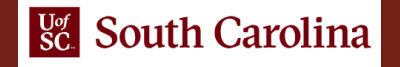

## Lab Topology

- Switch s1 connected to hosts h1 and h2
- Host h1 belongs to 192.168.1.0/24
- Host h2 belongs to 192.168.2.0/24
- The lab aims to demonstrate how to manage flows manually in the switch s1 so that hosts in different networks can communication (i.e., enable routing)

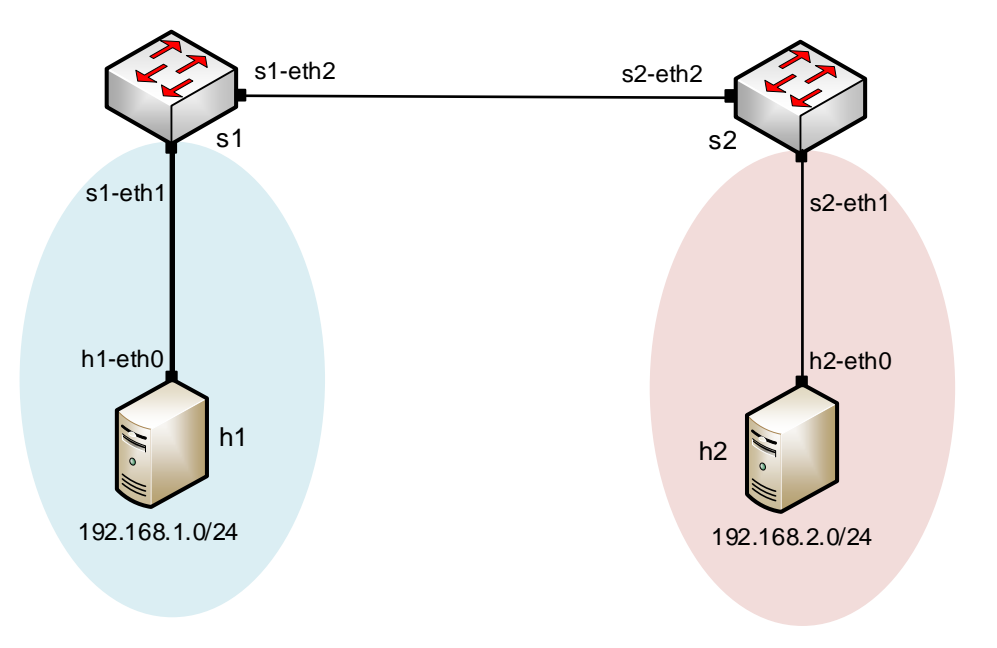

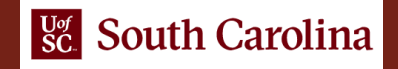

# Lab Topology

- Add a flow on s1 to forward traffic to 192.168.2.0
- Add a flow on s2 to forward traffic to 192.168.1.0
- Add a flow on s1 to forward traffic to host h1
- Add a flow on s1 to forward traffic to host h1
- Update the src/dst MAC between the switches
- Decrement the time-to-live

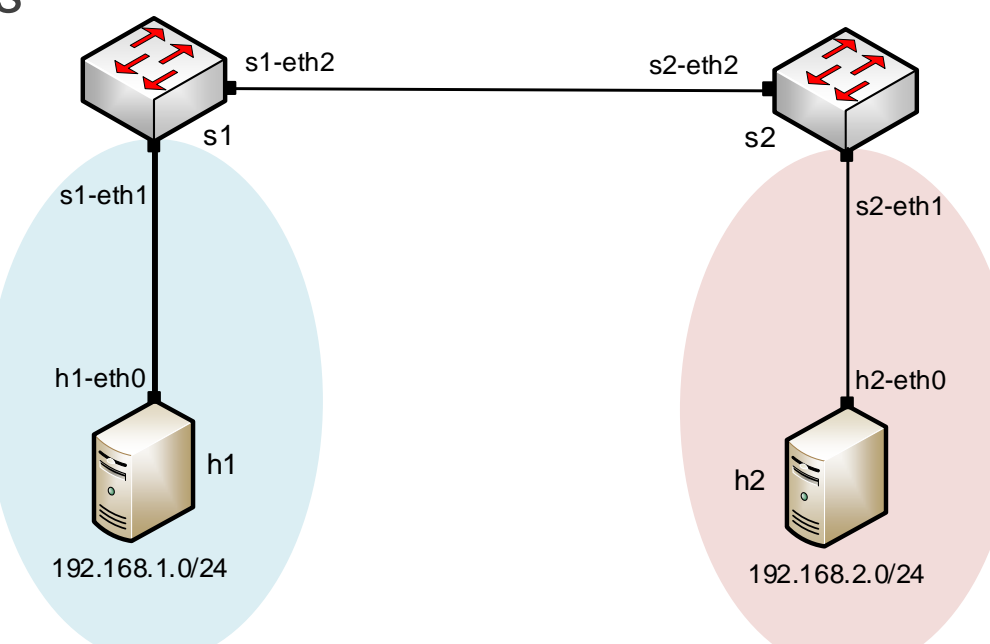